OÙ TROUVER LE CONTENU D'UNE BASE DE DONNEES ?

## FICHE N°6 : ELNET - CONTENU

## ELNET

UNIVERSITÉ

Accéder au contenu : Onglet DOCUMENTATION en page d'accueil

<https://www-elnet-fr.ezproxy.universite-paris-saclay.fr/>

## $\rightarrow$  DICTIONNAIRES PERMANENTS (Editions Legislatives)

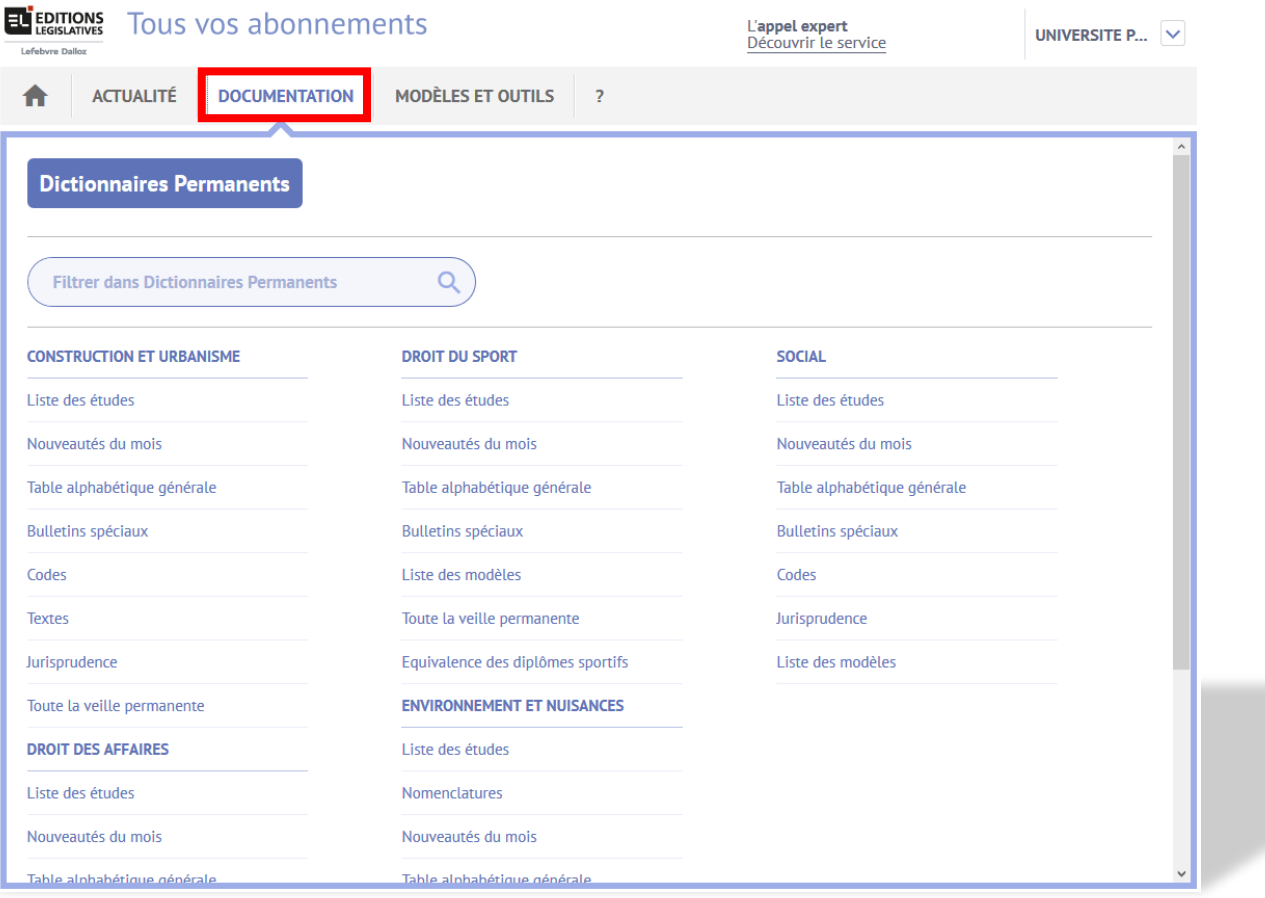